## **Solutions to Exercises in Chapter 8**

- **8.1** Some examples of lists in everyday life would include the following:
	- (i) A travel itinerary consisting of a list of journeys, e.g., flights, that are to be taken in the appropriate order.
	- (ii) A 'to-do' list of tasks to be completed, sorted in the order the tasks are to be performed.
- **8.2** (a) The Stack ADT is a special case of the List ADT since all of the operations required by the Stack ADT can be implemented using the operations of the List ADT (but not vice versa). In particular, the operations performed on a stack *s* can be rewritten using operations performed on a corresponding list *l* as shown in Table S8.1.
	- (b) The Queue ADT is a special case of the List ADT since all of the operations required by the Queue ADT can be implemented using the operations of the List ADT (but not vice versa). In particular, the operations performed on a queue *q* can be rewritten using operations performed on a corresponding list *l* as shown in Table S8.2.

**Table S8.1** Implementation of the Stack ADT using the List ADT.

| Stack operation          | Corresponding list operation(s)          |
|--------------------------|------------------------------------------|
| $s$ .addLast $(x)$       | l.add(x)                                 |
| $x = s$ . removeLast()   | $x = l$ .remove $(l \text{.size}() - 1)$ |
| $x = s.\text{qetLast}()$ | $x = l$ . get ( <i>l</i> . size() - 1)   |

**Table S8.2** Implementation of the Queue ADT using the List ADT.

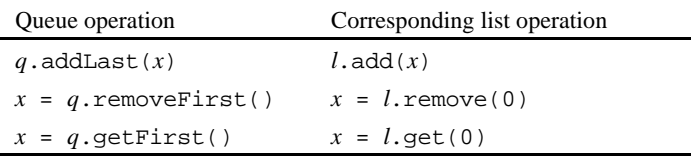

**8.3** Using the List ADT of Program 8.2, a possible version of the reorder method is as follows:

**static** List reorder (List persons) {

- // Assume that persons is a list of Person objects, ordered by name.
- // Return a similar list of Person objects, ordered such that all
- // children (aged under 18) come before all adults (aged 18 or over), but
- // otherwise preserving the ordering by name.
	- List children = **new** LinkedList(); List adults = **new** LinkedList(); Iterator iter = persons.iterator();

```
while (iter.hasNext()) {
    Person p = (Person) iter.next();
    if (p \cdot age \leq 18)children.add(p);
    else
       adults.add(p);
  }
  // Construct the result with children before adults.
  List result = children;
  result.addAll(adults);
  return result;
}
```
**8.4** A possible solution for using an iterator to extend the simple text editor given in Program 8.1 with the methods findFirst(*s*) and findNext() would be as follows:

```
private Iterator textIterator;
private String searchString;
private int lineFound;
public void findFirst (String s) {
// Find the first line containing an occurrence of the given string, and
// make this the currently selected line.
  textIterator = text.iterator();
  searchString = s;
  lineFound = -1;findNext();
}
public void findNext () {
// Find the next line containing an occurrence of the string specified by
// findFirst, and make this the currently selected line.
  while (textIterator.hasNext()) {
     String s = (String) textIterator.next();
     lineFound++;
     if (s.\text{indexOf}(searchString) >= 0)sel = lineFound;
        return;
     }
  }
}
```
8.5 Add the following operation to the List interface of Program 8.2:

**public** ListIterator listIterator (); // Return a bi-directional iterator over this list.

Modify the ArrayList class of Program 8.9 as shown in Program S8.3. All operations have  $O(1)$  time complexity.

Modify the LinkedList class of Program 8.14 as shown in Program S8.4. All operations have  $O(1)$  time complexity, except previous which is  $O(n)$ .

**8.6** Add the following operations to the List interface of Program 8.2:

**public boolean** contains (Object target); // Return true if and only if this list contains an element equal to // target.

**public int** indexOf (Object target); // Return the index of the first element in this list that is equal to

// target, or –1 if there is no such element.

```
public boolean contains (Object target) {
  return (indexOf(target) >= 0);
}
public int indexOf (Object target) {
  for (int i = 0; i < length; i++) {
    Object elem = elems[i];
    if ((target == null && elem == null) ||
         (target != null && target.equals(elem)))
       return i;
  }
  return -1;
}
```
Implement these operations as follows in the LinkedList class of Program 8.14:

```
public boolean contains (Object target) {
  return (indexOf(target) >= 0);
}
public int indexOf (Object target) {
  SLLNode curr = first;
  while (curr != null) {
    Object elem = curr.element;
    if ((target == null && elem == null) ||
         (target != null && target.equals(elem)))
       return i;
    curr = curr.succ;
  }
  return -1;
}
```
(*Note:* These implementations allow for the possibility that target is null.)

## **8.7** Add the following operation to the List interface of Program 8.2:

```
public List subList (int i, int j);
// Return a new list containing all of the elements in this list with 
// indices i through j–1.
```
Implement this operation as follows in the ArrayList class of Program 8.9:

```
public List subList (int i, int j) {
  if (i < 0 | j > length | i > j)throw new IndexOutOfBoundsException();
  List result = new ArrayList(j-i+1);
  for (int p = i; p < j; p++)
    result.add(elems[p]);
  return result;
}
```
Implement this operation as follows in the LinkedList class of Program 8.14:

```
public List subList (int i, int j) {
  if (i < 0 | j > length | i > j)throw new IndexOutOfBoundsException();
  List result = new LinkedList();
  SLLNode curr = get(i);for (int p = i; p < j; p++) {
    result.add(curr.element);
    curr = curr.succ;
  }
  return result;
}
```
**8.10** Implement the auxiliary method expand in Program 8.9 as follows:

```
private void expand () {
// Make the elems array longer.
  Object[] newElems = new Object[elems.length*2];
  for (int i = 0; i < length; i++)newElements[i] = elements[i];elems = newElems;
}
```
- **8.11** The advantage of using instance variable length in the linked-list implementation of lists is that the size operation is  $O(1)$  rather than  $O(n)$ . The disadvantage is that it must be updated by most of the transformer operations.
- **8.12** Add the following operations to the List interface of Program 8.2:

```
public Object getFirst ();
// Return the first element in this list, or throw a 
// NoSuchElementException if this list is empty.
public Object getLast ();
// Return the last element in this list, or throw a 
// NoSuchElementException if this list is empty.
public Object addFirst (Object elem);
// Add elem before the first element in this list.
public Object removeFirst ();
// Remove the first element in this list, or throw a 
// NoSuchElementException if this list is empty.
public Object removeLast ();
// Remove the last element in this list, or throw a 
// NoSuchElementException if this list is empty.
```
(*Note:* addLast would be just a synonym for the existing add(Object) operation.)

Implement these operations as follows in the ArrayList class of Program 8.9:

```
public Object getFirst () {
  if (length == 0)throw new NoSuchElementException();
  return elems[0];
}
public Object getLast () {
  if (length == 0)throw new NoSuchElementException();
  return elems[length-1];
}
```

```
public Object addFirst (Object elem) {
  add(0, elem);
}
public Object removeFirst () {
  if (length == 0)throw new NoSuchElementException();
  return remove(0);
}
public Object removeLast () {
  if (length == 0)throw new NoSuchElementException();
  return remove(length-1);
}
```
Implement these operations as follows in the LinkedList class of Program 8.14:

```
public Object getFirst () {
  if (length == 0)throw new NoSuchElementException();
  return first.element;
}
public Object getLast () {
  if (length == 0)throw new NoSuchElementException();
  return last.element;
}
public Object addFirst (Object elem) {
  add(0, elem);
}
public Object removeFirst () {
  if (length == 0)
    throw new NoSuchElementException();
  return remove(0);
}
public Object removeLast () {
  if (length == 0)throw new NoSuchElementException();
  return remove(length-1);
}
```
**8.13** The java.util.LinkedList class uses a DLL representation because the remove operation has  $O(1)$  time complexity, whereas an SLL representation would result in *O*(*n*).

```
public class ArrayList implements List {
  ...
  public ListIterator listIterator () {
    return new ArrayList.TwoWayIterator();
  }
  //////////// Inner class ////////////
  private class TwoWayIterator
                 implements ListIterator {
  // An ArrayList.TwoWayIterator object is a bi-directional 
  // iterator over a list represented by an ArrayList object.
    private int place;
    private TwoWayIterator () {
       place = 0;}
    public boolean hasNext () {
       return (place < length);
     }
    public Object next () {
       if (place >= length)
         throw new NoSuchElementException();
       return elems[place++];
     }
    public boolean hasPrevious () {
       return (place > 0);
     }
    public Object previous () {
       if (place <= 0)throw new NoSuchElementException();
       return elems[--place];
     }
    public int nextIndex () {
       return (place < length ? place : -1);
     }
    public int previousIndex () {
       return (place - 1);
    }
    public void remove () {
       throw new UnsupportedOperationException();
     }
    public void set (Object obj) {
       throw new UnsupportedOperationException();
     }
    public void add (Object obj) {
       throw new UnsupportedOperationException();
     }
  }
}
```
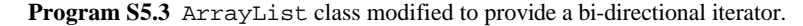

```
public class LinkedList implements List {
       ...
      public ListIterator listIterator () {
         return new LinkedList.TwoWayIterator();
       }
       //////////// Inner class ////////////
      private class TwoWayIterator
                      implements ListIterator {
      // An LinkedList.TwoWayIterator object is a bi-directional 
       // iterator over a list represented by an LinkedList object.
         private SLLNode curr, prev;
         private int place;
         private TwoWayIterator () {
           curr = first; prev = null; place = 0;
         }
         public boolean hasNext () {
           return (curr != null);
         }
         public Object next () {
           if (curr == null)
              throw new NoSuchElementException();
           Object nextElem = curr.element;
           prev = curr; curr = curr.succ; place++;
           return nextElem;
         }
         public boolean hasPrevious () {
           return (prev != null);
         }
         public Object previous () {
           if (prev == null)
              throw new NoSuchElementException();
           Object prevElem = curr.element;
           curr = prev;
           if (curr == first)
              prev = null;
           else {
              prev = first;
              while (prev.succ != curr)
               prev = prev.succ;
            }
           place--;
           return prevElem ;
         }
         public int nextIndex () {
           return (place < length ? place : -1);
         }
         public int previousIndex () {
           return (place - 1);
         }
Program S5.4 LinkedList class modified to provide a bi-directional iterator
```

```
(continued on next page).
```

```
public void remove () {
      throw new UnsupportedOperationException();
    }
    public void set (Object obj) {
      throw new UnsupportedOperationException();
    }
    public void add (Object obj) {
      throw new UnsupportedOperationException();
    }
  }
}
```
**Program S5.4** LinkedList class modified to provide a bi-directional iterator *(continued)*.